Apple [Garageband](http://my.inmanuals.com/document.php?q=Apple Garageband Manual For Pc Windows) Manual For Pc Windows >[>>>CLICK](http://my.inmanuals.com/document.php?q=Apple Garageband Manual For Pc Windows) HERE<<<

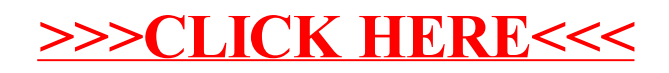